モデル系統における三相地絡故障発生時の故障計算プログラム

ゼミナール2代表 4年2組23番 鮫嶋 成経

1. はじめに

本プログラムは図1に示す系統の③点において三相地絡故障が発生した際、ノード①、 ②、③、④、⑤点に流れる電流、かかる電圧を求めるものです。

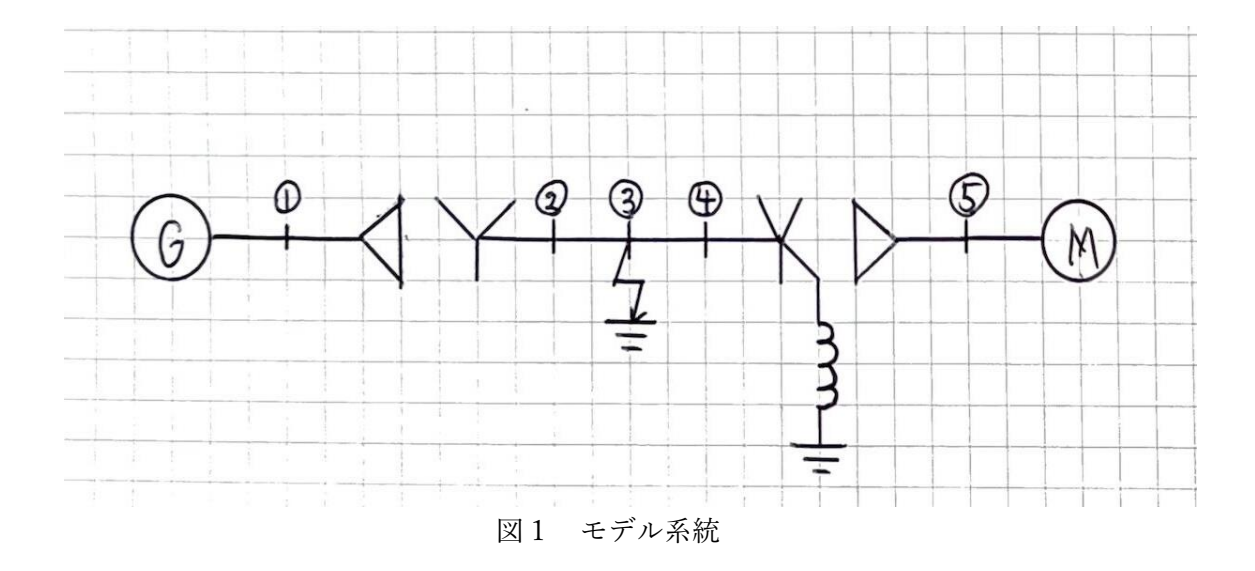

2. プログラムの操作方法

プログラムを実行し、同期発電機、モーター及び各ノード間のリアクタンスを入力しま す。画面上の表示とノード間の対応は表1の通りです。

| プログラム上の表示 | 対応するノード     |
|-----------|-------------|
| x[0]      | ①より左 (発電機)  |
| x[1]      | ①一②間        |
| x[2]      | ②一③間        |
| x[3]      | (3)—(4)間    |
| x[4]      | (4)—(5)間    |
| x[5]      | 5より右 (モーター) |

表1 リアクタンスの対応

その後、同期発電機の電圧 Vg、モーターの電圧 Vm、有効電力 P、同期発電機の Tg、 モーターの Tm を入力します。

入力を行い Enter キーを押すと、各点に流れる電流、かかる電圧の実部と虚部が分か れて出力されます。画面上の表示とノードの対応は表2の通りです。

| プログラム上の表示  | 意味              |
|------------|-----------------|
| rel[0]     | ①に流れる電流<br>(実部) |
| $in$ $[0]$ | ①に流れる電流<br>(虚部) |
| rel[1]     | ②に流れる電流<br>(実部) |
| $in$ [1]   | ②に流れる電流<br>(虚部) |
| rel[2]     | (実部)<br>③に流れる電流 |
| inI[2]     | ③に流れる電流<br>(虚部) |
| rel[3]     | ④に流れる電流<br>(実部) |
| $in$ [3]   | ④に流れる電流<br>(虚部) |
| rel[4]     | ⑤に流れる電流<br>(実部) |
| inI[4]     | ⑤に流れる電流<br>(虚部) |
| reV[0]     | (実部)<br>①にかかる電圧 |
| inV[0]     | ①にかかる電圧<br>(虚部) |
| reV[1]     | (実部)<br>②にかかる電圧 |
| inV[1]     | (虚部)<br>②にかかる電圧 |
| reV[2]     | (実部)<br>③にかかる電圧 |
| inv[2]     | (虚部)<br>③にかかる電圧 |
| reV[3]     | (実部)<br>④にかかる電圧 |
| inV[3]     | (虚部)<br>④にかかる電圧 |
| reV[4]     | (実部)<br>⑤にかかる電圧 |
| inV[4]     | (虚部)<br>⑤にかかる電圧 |

表2 電流・電圧の対応

## 3. 実行例

最期に、入力値を表3のように設定した場合の実行結果を以下に示します。

| プログラム上の表示 | 設定した値    |
|-----------|----------|
| x[0]      | 0.25     |
| x[1]      | 0.06     |
| x[2]      | 0.05     |
| x[3]      | 0.04     |
| x[4]      | 0.06     |
| x[5]      | 0.35     |
| Vg        | 10.0     |
| Vm        | 10.0     |
| P         | 1.0      |
| Tg        | 1.470629 |
| Тm        | 1.470629 |

表3 プログラム上の表示と設定した値の対応

3.1.実行結果

 $x[0] = 0.25$  $x[1] = 0.06$  $x[2]=0.05$ <br> $x[3]=0.04$ <br> $x[4]=0.06$  $x \overline{5} = 0.35$  $Vg=10.0$  $V_m = 10.0$  $P=1.0$ <br>Tg=1.470629  $Tm=1.470629$ rel  $[0] = 165.831240$ inI $[0] = -16.666667$  $\begin{array}{l} \text{min} \ [0] = -10.00000 \\ \text{rel} \ [1] = 0.000000 \\ \text{in} \ [2] = 109.185394 \\ \end{array}$ inI $\bar{[}2\bar{]}=-10.973545$  $rel$ [ $3$ ] = 0.000000  $\begin{array}{l} \n \text{ref 13]} = 0.000000\\ \n \text{if 1 [3] = 0.000000}\\ \n \text{ref 14]} = 28.428212\\ \n \text{if 1 [4] = 28.428212\\ \n \text{ref 01]} = -5.698529\\ \n \end{array}$  $\frac{1}{2}$  in V[0] = -56. 699652  $reV[1] = 0.000000$  $\begin{array}{l} \n\text{rev}[1] = 0.000000\\ \n\text{inv}[1] = -0.000000\\ \n\text{rev}[2] = -5.297963\\ \n\text{inv}[2] = -52.714066\\ \n\text{rev}[3] = 0.000000\\ \n\end{array}$  $inv[3] = -0.000000$  $reV[4] = 11.266770$  $inv[4] = -11.266770$